# Adobe Photoshop 7.0.2 from a file to be free : free download serial

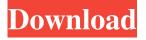

1/4

# Photoshop 7 Download Crack+ Registration Code

Here's a quick rundown of the essential steps and tools that every Photoshop user should know. For a detailed tutorial on how to work with layers, creating custom brushes, and using masks, check out Adobe's Photoshop in a Nutshell Series. How to Edit Images in Photoshop There are many different ways you can edit images in Photoshop, including traditional editing methods like painting and layer editing. However, the image editing you'll do most often is to select areas of the image, crop it, edit colors, remove objects, and convert images from one format to another. Select a Color in Photoshop Elements Selecting colors is probably the most fundamental editing task in Photoshop, and Photoshop Elements provides the most advanced colorselecting tools. For example, you can select entire colors by clicking on their hue, saturation, value, or lightness. You can also select individual colors by clicking inside their bounding box, or you can select colors by clicking on the color picker to choose a color. Color Picker Select View Raw or Edit Color The color picker in Photoshop is limited to a handful of typical hues and values but it will always display the value of the selected color. In addition, you can select pixels by clicking on them or by using the zoom tool to select large areas of pixels and change their color as a whole. You can also create custom brush, gradients, and patterns from a color. For more advanced color selection, check out Elements' Color Picker Tool. Color Wheel The Color Wheel provides a display of all the colors that Photoshop uses. It works similar to the color picker but the entire canvas is available to choose colors. Click on any point on the dial to select a hue and click on any point on the wheel to select the saturation or lightness. Press CTRL+click to select a hue, and shift+click to select a saturation or lightness. Brush Sketch and Gradient The Brush Sketch tool is a brush that lets you paint areas of pixels in several settings, including transparency. You can use it to add paint strokes or create gradient effects or lines. Click on a point on the canvas to paint, or click a point on the sidebar to add a gradient. The gradient can be a preset gradient or you can add your own gradient. More advanced users can apply effects to their strokes, including new styles, hue/saturation, and lightness/saturation. The gradient tool can be found in the Toolbox, but to use it you need to first

## Photoshop 7 Download Keygen Full Version Free

Download Photoshop Elements for Windows Download Photoshop Elements for Mac Download Photoshop Elements on iOS Download Photoshop Elements for Android Use this tutorial to get started in Photoshop Elements Step 1: Download and Install Photoshop Elements Note: You need to have an internet connection and you can install it from the internet. Visit the download page for Photoshop Elements and click the download. You will be taken to a small form. Fill in the form and then check the box to agree with the terms and conditions. The Adobe Creative Suite Installer installs Photoshop Elements and some other software. You will be asked for your location and whether you want to use the web-based installer or the offline installer. Use the webbased installer unless you have to select an image from your computer to install. Step 2: Create a New Project in Photoshop Elements You need to set up a new project because you cannot import an existing image to Photoshop Elements. Click File in the top menu bar. In the menu bar, navigate to File > New > Project > Create New Project. In the New Project wizard, select the following: Image Import JPG Input File Location: Your location for the image file Output Location: Any location you can specify, but you must uncheck Use Destination Location. Step 3: Find an Image to Import Go to File in the top menu bar and navigate to Window > All Windows. Right-click an image and choose Open in Photoshop Elements. The new image appears in the editing window. Step 4: Open an Image in Photoshop Elements Navigate to File in the top menu bar and open an image. You can use any file type you can import. We will use JPG files, but you can use other file types, such as PDF, TIFF, PSD or GIF. Right-click on the image and choose Open in Photoshop Elements. The image opens in Photoshop Elements. Step 5: Adjust the Size and Position of an Image Use the Image Size & Position options to resize the image and position it in the center. In the top menu bar, click the arrow beside the Edit menu and select Adjust Image Size and Position from the menu. Click the arrow beside the Size option and select Constrain Proportions from the menu. Drag the black dot to the center and 05a79cecff

#### Photoshop 7 Download Crack With Registration Code [Latest-2022]

Q: MySQL join on same user table Is there a way to do an inner join without having to repeat the user.user\_id? I was thinking something like: SELECT \* FROM users left join users AS u 2 on u 2.user id = u.user id \*my user table has an id, username, and password A: You can do something like this: SELECT u.user\_id, u.username, u.password FROM users AS u JOIN users AS u 2 ON u.user id = u 2.user id The First Man Buy the eBook Your price \$4.25 USD Synopsis New York Times bestselling author Daniel Silva brings together two of his favorite thriller-suspense writers and combines them into a brilliant mystery involving a search for a kidnapped son and the man who ultimately gets there first - CIA agent Pete Marshall, and a U.S. Marshal named Ted Brautigan. When the nation's intelligence service is notified that its CIA headquarters in Langley, Virginia, is going to be host to a group of foreign leaders, the FBI and the Marshals are called in to protect the U.S. Marshal charged with security at the site, Ted Brautigan. Though the Marshals aren't certain that the operation is legitimate, they know that someone wants them to stay away. Ted soon discovers that he may be the target of the blackmailer himself and that his own family is caught in the crossfire. To stop the kidnapper, he'll have to rely on the skills he learned as a firearms instructor on the streets of Chicago - and the extraordinary ability he has to read people. As Ted's old mentor Jay Bernstein helps him unravel the plot, Ted finds himself in a deadly game with the local police, the FBI, and the Russians, all vying for his body and soul. With his trademark storytelling, Silva delivers one of the most memorable thrillers ever written.Q: Remapping 3 keys on a new keyboard I have a new keyboard where the number keys are in a different order than my normal keyboard. How can I remap the 3 keys for the number pad (0-9) to be the old number pad keys (0-9) without having to move my hand all the way from the arrow pad to the number pad

### What's New In Photoshop 7 Download?

package(default\_visibility = ["//visibility:public"]) licenses(["notice"]) load( "@io\_bazel\_rules\_go//go:def.bzl", "go\_library", ) go\_library( name = "go\_default\_library", srcs = [ "doc.go", "fake\_batch\_client.go", "fake\_cronjob.go", "fake\_job.go", ], tags = ["automanaged"], deps = [ "//pkg/apis/batch:go\_default\_library", "//pkg/apis/core:go\_default\_library",

3/4

<sup>&</sup>quot;//pkg/client/clientset\_generated/internalclientset/typed/batch/internalversion:go\_default\_library",

<sup>&</sup>quot;//pkg/kubectl/scheme:go\_default\_library", "//pkg/kubectl/util:go\_default\_library",

<sup>&</sup>quot;//vendor/k8s.io/apimachinery/pkg/apis/meta/v1:go\_default\_library",

<sup>&</sup>quot;//vendor/k8s.io/apimachinery/pkg/runtime:go\_default\_library", "//vendor/k8s.io/apimachinery/pkg/watch:go\_default\_library",

<sup>&</sup>quot;//vendor/k8s.io/client-go/rest:go\_default\_library", "//vendor/k8s.io/client-go/testing:go\_default\_library", ], ) How To Make Your Hair Smoother, Shiny And Dry How To Make Your Hair Smoother, Shiny And

#### **System Requirements:**

\* iPod Touch 4th generation - iPad 4th generation \* iPhone 5 and iPhone 5S \* Requires iPhone 4S to sync \* Requires iPhone 4 or later to sync \* iPod Touch 4th generation - iPad 4th generation\* iPhone 5 and iPhone 5S\* Requires iPhone 4S to sync \* Requires iPhone 4 or later to sync Additional Notes: \* Requires iOS 7 or later \* Smart Remote - This game requires smart remote for iOS \* The Classic arcade game Mii Ball is made available for free

https://dialinh.com/download-branding-psd-export-and-import-photoshop-presets/

https://hiawathahomes.org/wp-content/uploads/2022/07/photoshop\_gimp\_free\_download.pdf

https://mandarinrecruitment.com/system/files/webform/taldie90.pdf

https://trochikbidnetedlia.wixsite.com/perdaryla/post/free-download-photoshop-cc

https://zentrum-beyond.de/wp-content/uploads/2022/07/quylros.pdf

http://lpowersports.com/wp-content/uploads/2022/07/wave shapes for photoshop free download.pdf

https://bikerhall.com/upload/files/2022/07/MwGvfI6reAti7Ay6ppXg 01 2a77d7bd827f457bd099086717779c27 file.pdf

 $\underline{https://blackiconnect.com/upload/files/2022/07/YFKZp2PzzlgHOPwqhaeu\_01\_9c20c54413f42532aeae55b99b6268bf\_file.pdf}$ 

https://biodashofficial.com/photoshop-cc-2020-free-download/

https://skepticsguild.com/wp-content/uploads/2022/06/Adobe Photoshop 70 Download 10112018Arjan2Mac.pdf

https://www.giggleserp.com/wp-content/uploads/2022/07/best\_photoshop\_fonts\_download-1.pdf

https://toronto-dj.com/advert/kostenlos-downloaden-photoshop-cs4-fur-10-6-22k/

 $\underline{https://medcoi.com/network/upload/files/2022/07/WNJVnidTcJyIaB33hr7B\_01\_2a77d7bd827f457bd099086717779c27\_file.pdf}$ 

https://www.careerfirst.lk/system/files/webform/cv/yecacti139.pdf

https://www.nbschools.org/sites/g/files/vyhlif4791/f/uploads/v2 kindergarten letter 2022-2023 2.pdf

http://www.superlisten.dk/wp-content/uploads/2022/07/Photoshop 52 download for free.pdf

 $\underline{https://ubiz.chat/upload/files/2022/07/vlb3ICZDjZgKxPYIHpXB\_01\_2a77d7bd827f457bd099086717779c27\_file.pdf}$ 

 $\underline{https://concourse-pharmacy.com/2022/07/01/how-to-rotate-images-inside-adobe-photoshop-cs5-on-mac/2022/07/01/how-to-rotate-images-inside-adobe-photoshop-cs5-on-mac/2022/07/01/how-to-rotate-image-$ 

https://www.indiecongdr.it/wp-

content/uploads/2022/07/Download Adobe Photoshop CS3 Key For Mac And Windows-1.pdf

https://www.grangerchiro.com.au/system/files/webform/bennray446.pdf

4/4